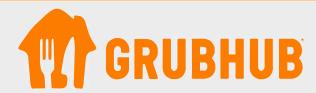

## Welcome to Grubhub Campus Dining!

Follow the steps below to activate Campus Dining in the Grubhub app.

## Instructions

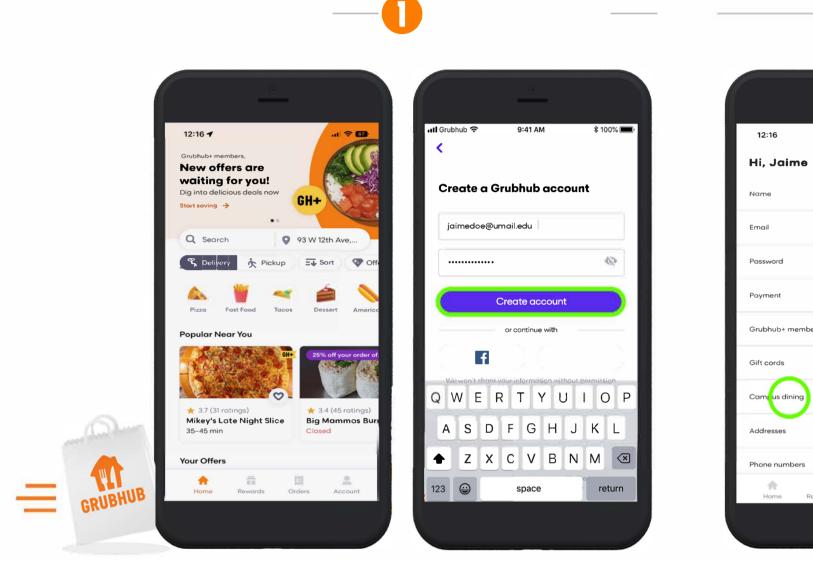

Download the Grubhub app and create a new account. If you already have an account, sign in.

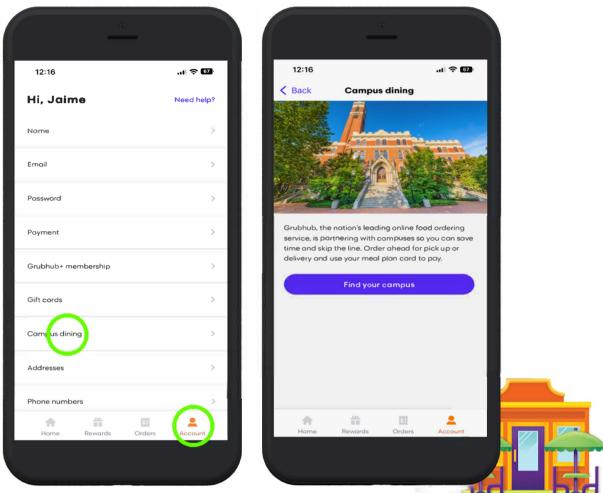

Go to Account and click Campus Dining.

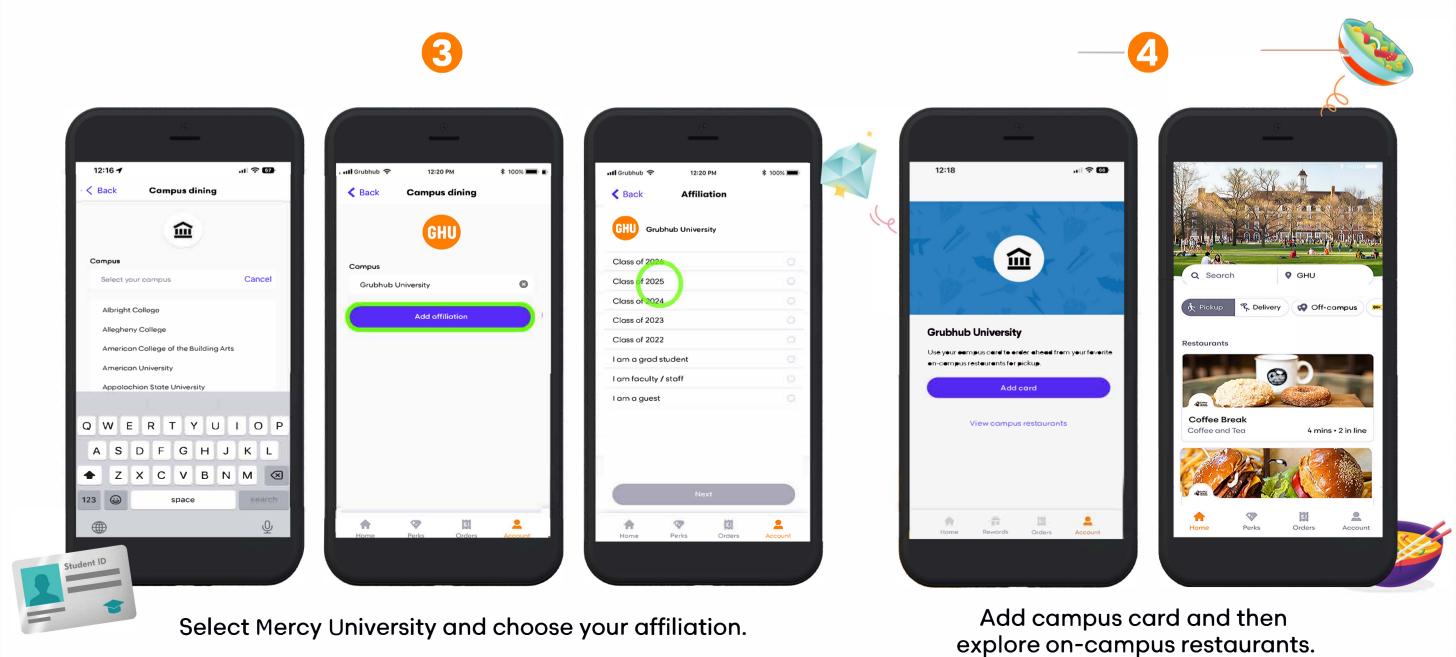